## Windows 7 Can Remove Network Printer Access Denied >>>CLICK HERE<<<

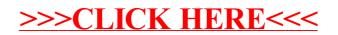